UBL-RGS pilot Door : Gerard Bottemanne, [Onderzoeksbureau GBNED](http://www.gbned.nl/) & [UBL Ketentest](http://www.ublketentest.nl/) Versie: 1.2 / 12 december 2015 Status: **afgerond**

## *Over dit document*

Dit document is opgesteld als toelichting op de "UBL-RGS pilot die in het najaar van 2015 heeft plaatsgevonden. De doelstelling van de pilot en het behaalde resultaat komt verderop in dit document aan de orde. Eerst wordt achtergrondinformatie verschaft als basis voor de pilot.

### 1. Inleiding

Met UBL is elektronisch factureren een feit. Maar het kan misschien nog efficiënter…. Om het proces van elektronisch factureren aan de inkomende kant zoveel mogelijk automatisch te laten verlopen wordt door boekhoudsoftware veelal gewerkt met een "vaste grootboekrekening" per crediteur. Zo kan de rekening "kantoorbenodigdheden" gekoppeld worden aan betreffende leverancier en op soortgelijke wijze kan de rekening "huisvestingskosten" gekoppeld worden. Een ontvangende factuur van de betreffende leverancier kan dan automatisch geboekt worden met de volgende journaalpost als gevolg in het grootboek:

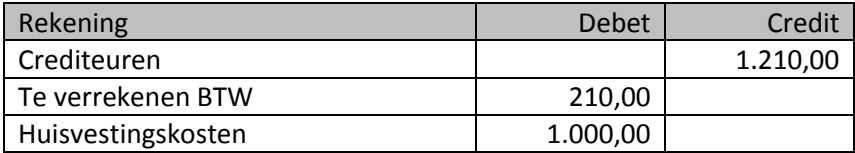

Met bovenstaande in ogenschouw genomen zou het meegeven van een rekening "huisvestingkosten" in UBL niet van toegevoegde waarde zijn. Maar…..

Bijvoorbeeld huisvestingkosten bestaat in de regel vaak uit huur- en servicekosten en die kunnen desgewenst apart geboekt worden. Dit laatste lukt niet automatisch als er één factuur wordt ontvangen voor de maandelijkse huisvestingkosten, bestaande uit aparte factuurregels voor huur- en servicekosten.

Een ander voorbeeld zijn verkoopkosten die in RGS onderverdeeld zijn in onder andere: "Reclame- en advertentiekosten", "Beurskosten", "Etalagekosten" en "Websitekosten". Als deze zaken door een en dezelfde leverancier worden geleverd moet handmatig bepaald worden welke rekening(en) van toepassing zijn om op te boeken.

En zo zijn er natuurlijk nog andere voorbeelden te bedenken.

Daarnaast moet in ogenschouw genomen worden dat een leverancier niet altijd vooraf als crediteur is opgenomen in de administratie. Juist een techniek als UBL biedt de mogelijkheid een nieuwe crediteur automatisch op te voeren in de administratie bij het verwerken van een ontvangen inkoopfactuur. Maar dan kan niet voorafgaand automatisch een "vaste grootboekrekening" gekoppeld worden aan de hand van het (eigen) rekeningschema uit de administratie van de afnemer.

## **Energienota als voorbeeld**

De vraag is nu of UBL gekoppeld kan worden aan RGS en of daarmee een efficiënte oplossing bereikt kan worden om een automatische journaalpost tot stand te brengen op basis van verschillende

factuurregels van één factuur. In dit document wordt nu als voorbeeld een factuur voor energiekosten voorgesteld die is uitgesplitst in verschillende factuurregels voor Gas, Elektra, Water en Netdiensten. En in plaats van een totaalboeking op een rekening "energiekosten" wordt nu apart geboekt op rekeningen voor Gas, Elektra, Water en Netdiensten. Eén vaste grootboekrekening koppelen aan bijvoorbeeld de energieleverancier "Energiebedrijf" gaat dus niet lukken.

Wat moet er nu gebeuren door de leverancier "Energiebedrijf" en de afnemer "UBL Ketenbedrijf", respectievelijk hun softwareleveranciers, om bovenstaande mogelijk te maken zonder dat deze leverancier en afnemer vooraf direct contact en afstemming hoeven hebben met elkaar?

#### **De leverancier**

"Energiebedrijf" moet er voor zorgen dat de factuurregels worden gekenmerkt met een boekingscode, van toepassing zijnde voor de afnemer! Dit laatste is een wat andere denkwijze dan gewend vanuit verkoopadministraties. Een verkoopregel is voor de eigen administratie gekoppeld aan een opbrengstrekening en dat kan zo blijven. Maar aanvullend moet aan de hand van het product of dienst een boekingscode gekoppeld worden als (advies)boekingscode voor de afnemer. Dus een extra code, naast de al bestaande opbrengstverbijzondering.

UBL biedt standaard de mogelijkheid om een dergelijke boekingscode op te geven via het UBL-element "AccountingCostCode" dat op factuurregelniveau beschikbaar is. Gerelateerd aan RGS (1.1) wordt deze boekingscode als volgt opgebouwd in UBL:

*<cbc:AccountingCostCode listName "RGS" listVersionID "1.1">[RGS code]</cbc:AccountingCostCode>.*

### **Aandachtspunt gebruik binnen UBL-SI**

Binnen SI is op regelniveau <cbc:AccountingCost>[Booking Information]</cbc:AccountingCost> opgenomen, waarbij wel de RGS-code in opgenomen kan worden, maar niet de listName "RGS" en de listVersionID "1.".

Als definitief wordt besloten boekingscodes op basis van RGS mee te geven aan factuurregels binnen UBL wordt geadviseerd binnen SI-UBL ook het standaard UBL element AccountingCostCode toe te staan.

Gerelateerd aan afzonderlijke boekingscodes voor Gas, Elektra, Water en Netdiensten worden de volgende RGS boekingscodes toegepast bij betreffende factuurregels in UBL:

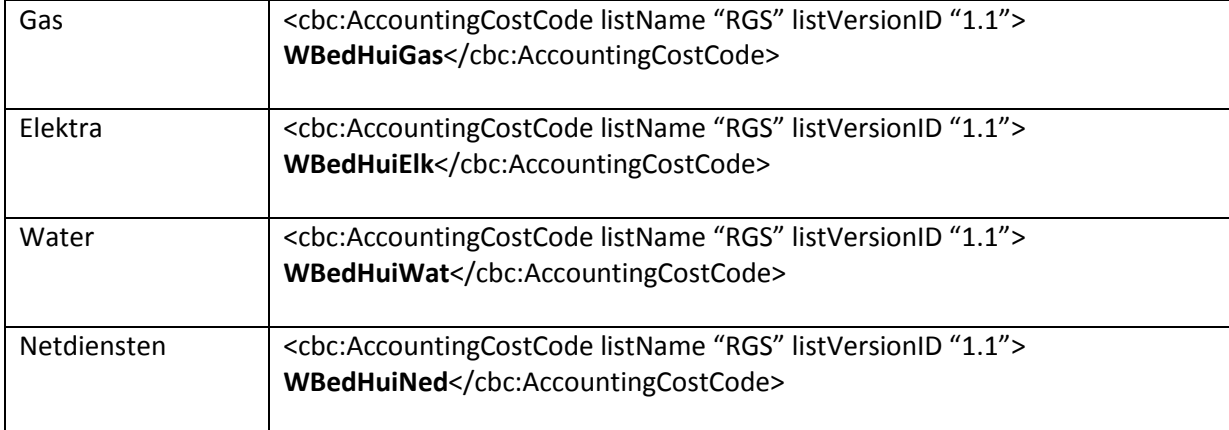

## **De afnemer**

"UBL Ketenbedrijf" moet er voor zorgen dat het 'eigen' rekeningschema gekoppeld is aan betreffende RGS-codes. Dat laatste kan voor een compleet rekeningschema, maar ook alleen met het oog op inkoopfacturen. Er kan voor gekozen worden de uitsplitsing van het 'eigen' rekeningschema net zo gedetailleerd te doen als het RGS-schema of (en dat zal mogelijk gelden binnen het MKB) meerdere RGS-rekeningen te laten verwijzen naar één 'eigen' rekening.

Dit document is uitsluitend van toepassing op dit laatste en gaat niet in op andere mogelijkheden die RGS kan bieden.

Er vanuit gaande dat elektronische factuurverwerking gemeengoed is en volop in gebruik moet "UBL Ketenbedrijf" er alleen nog voor zorgen dat de via de ontvangen UBL-factuurregels meegegeven boekingscodes op basis van RGS herkend worden en dat via de RGS-code een boeking(svoorstel) gemaakt wordt per factuurregel op de bijbehorende 'eigen' rekening. Dit in tegenstelling tot het gebruik van de "vaste grootboekrekening" die gekoppeld is aan de leverancier c.q. crediteur.

Hierbij moet rekening worden gehouden met de volgende attentiepunten:

- 1. Er kunnen ook factuurregels aangeboden worden zonder RGS-code; er kan dan alsnog voor gekozen worden om de "vaste grootboekrekening" te gebruiken als deze beschikbaar is
- **2.** Als per factuurregel wordt geboekt moet een extra controle plaatsvinden dat het totaal van de regels aansluit bij het factuurtotaal.

### **Kosten, voorraad of investering?**

Bovenstaande klinkt als haarlemmerolie, maar gaat niet altijd op. Zo kan een leverancier van een factuur niet altijd bepalen hoe er aan de ontvangende kant wordt geboekt. Is er wel sprake van kosten of juist van voorraad? Misschien moet in plaats van kosten wel op een investeringsrekening geboekt worden vanwege fiscale regelgeving (leuker kunnen we het niet maken  $\circledcirc$ )?

### **Boekingslogica**

Het opnemen van boekingslogica op het niveau van RGS kan misschien een oplossing bieden voor bovenstaande. Zo kan aan de RGS-rekeningen "Kleine aanschaffingen inventaris", "Kleine aanschaffingen machines", "Overige kosten machines" en "Kosten automatisering" de logica gekoppeld worden dat als sprake is van een boeking boven een bepaald bedrag een andere rekening wordt voorgesteld om geen kosten maar juist investering te boeken (op basis van de huidige fiscale grens van 450 euro). De gebruiker die betreffende inkoopboeking maakt kan dan nog even een signaal krijgen ter bevestiging. *Dit laatste is in dit document niet verder uitgewerkt en wordt overgelaten aan de RGS-community waar deze vraag al (bij de start van RGS) is uitgezet.* Als de handschoen wordt opgepakt en boekingslogica op basis van RGS een feit is kan elektronische factuurverwerking op basis van UBL-RGS misschien nog verder geoptimaliseerd worden in de toekomst.

### 2. Uitvoering pilot UBL-RGS

De uitvoering van de pilot UBL-RGS heeft als doel:

- 1. Aantonen dat RGS-codering opgenomen kan worden binnen UBL bij het aanmaken van UBLfacturen;
- 2. Aantonen dat inkoopfacturen in UBL automatisch geboekt kunnen worden op basis van RGScodering;
- 3. Nagaan of bovenstaande efficiënt genoeg is om in de praktijk breed te omarmen en verder uit te werken;

4. Nagaan welke aandachtspunten aan de orde zijn bij een koppeling tussen UBL en RGS; zowel voor leveranciers van softwaresystemen als voor de gebruikers daarvan.

Aan de pilot UBL-RGS is medewerking toegezegd door de volgende partijen:

- eVerbinding
- MUIS Software
- Reeleezee
- SnelStart software
- YUKI

De basis van de pilot wordt gevormd door de eerder genoemde "energienota" en wordt, in onderling overleg, zo nodig aangevuld met een of meer andere voorbeelden.

# Ad. 2.1 Aantonen dat RGS-codering opgenomen kan worden binnen UBL bij het aanmaken van UBLfacturen;

Dit heeft plaatsgevonden via een UBL-RGS pilot [UBL-factuur](http://www.softwarepakket.nl/upload/ublketentest/ubl_rgs/2015002_RGS.xml) en bijbehorende [PDF-factuur.](http://www.softwarepakket.nl/upload/ublketentest/ubl_rgs/2015002_RGS.pdf) Met in de UBL-factuur een RGS-boekingscode per factuurregel. Zo kan getest worden of en hoe deze factuur ingelezen en verwerkt kan worden als inkomende factuur.

# Ad. 2.2 Aantonen dat inkoopfacturen in UBL automatisch geboekt kunnen worden op basis van RGScodering;

Dit is aangetoond tijdens het ICT Accountancy jaarcongres op 11 november 2015. Reeleezee en MUIS Software hebben via een demo aangetoond dat op basis van RGS-codering de afzonderlijke factuurregels geboekt kunnen worden op verschillende (tegen)rekeningen. Het betreft de hiervoor samengestelde factuur onder 2.1.

Ad. 2.3 en 2.4 Nagaan of bovenstaande efficiënt genoeg is om in de praktijk breed te omarmen en verder uit te werken. Nagaan welke aandachtspunten aan de orde zijn bij een koppeling tussen UBL en RGS; zowel voor leveranciers van softwaresystemen als voor de gebruikers daarvan. Hiervoor is een brainstormsessie gehouden op 7 december 2015 bij AFAS te Leusden. Aan deze sessie hebben sofwareleveranciers deegenomen, alsmede ervarings- en accountancy deskundigen.

## Conclusie en aanbeveling

- Aan SI-UBL wordt aanbevolen het standaard UBL element 'AccountingCostCode' standaard toe te staan om RGS aan te duiden, de versie en de RGS-code.
- Grote aanbieders van eFacturen, zoals telecombedrijven, energieleveranciers en leasemaatschappijen kunnen geadviseerd worden een RGS-code op te nemen per factuurregel.
- In de toekomst is het mogelijk interessant RGS-codes mee te geven bij inkoop orderregels.
- Vanuit het oogpunt van benchmarking is RGS (mede in relatie tot eFactureren) een interessante uitdaging.

Het is aan (toekomstige) UBL en RGS initiatieven om de koppeling tussen UBL en RGS verder op te pakken.

Voor reacties of meer informatie over de UBL-RGLS pilot kan contact opgenomen worden met: Gerard Bottemanne, mob 06 10069402, email [gerard@gbned.nl](mailto:gerard@gbned.nl)

Tot slot wordt verwezen naar:

- 1. de [UBL Ketentest.](http://www.ublketentest.nl/)
- 2. Het gratis rapport: [RGS: uniform rekeningschema voor bedrijven...](http://www.softwarepakket.nl/cmm/berichten/berichten_raadplegen_detail.php?id=4909&bronw=1)